## 【電子証明書ログイン】

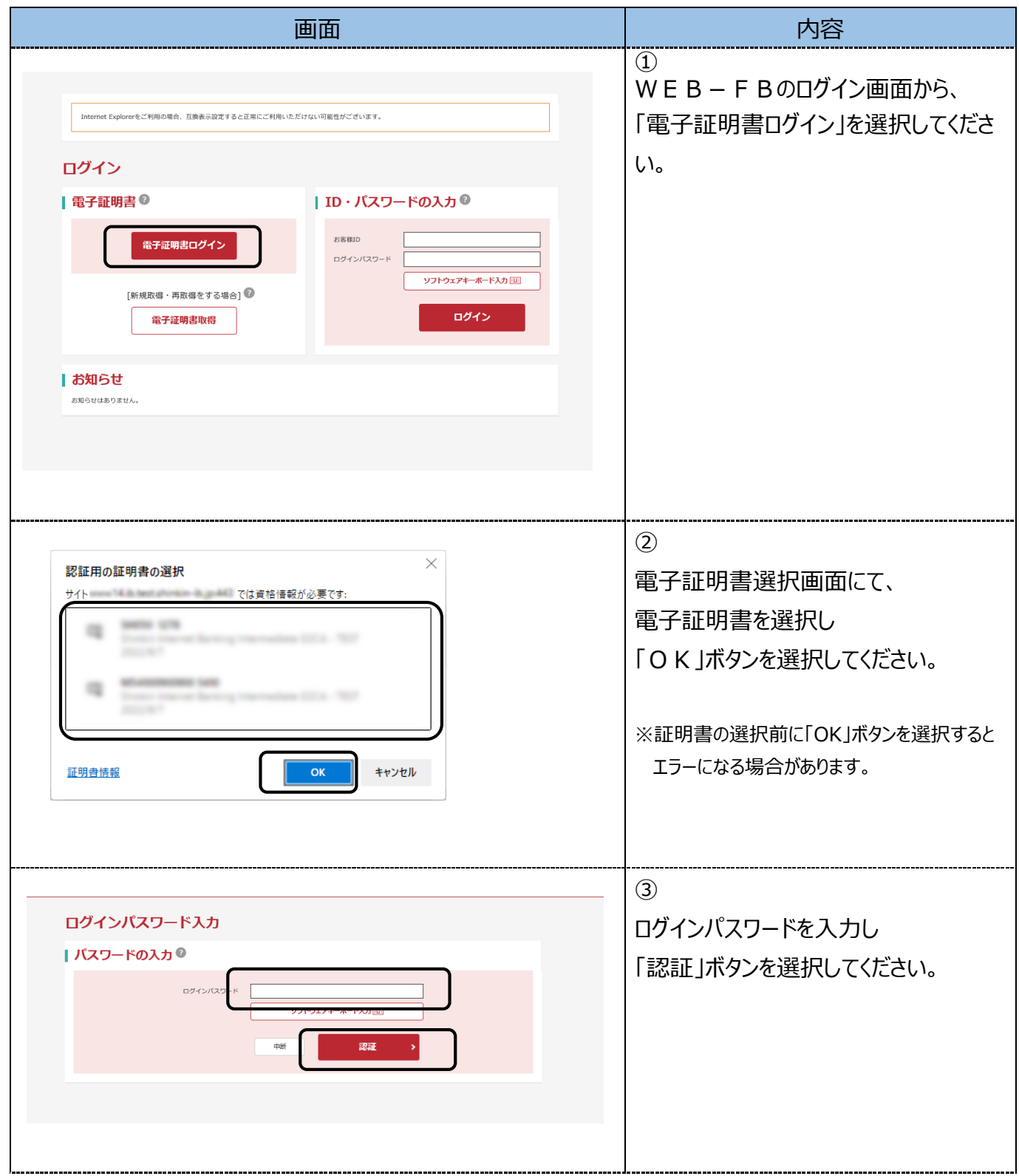

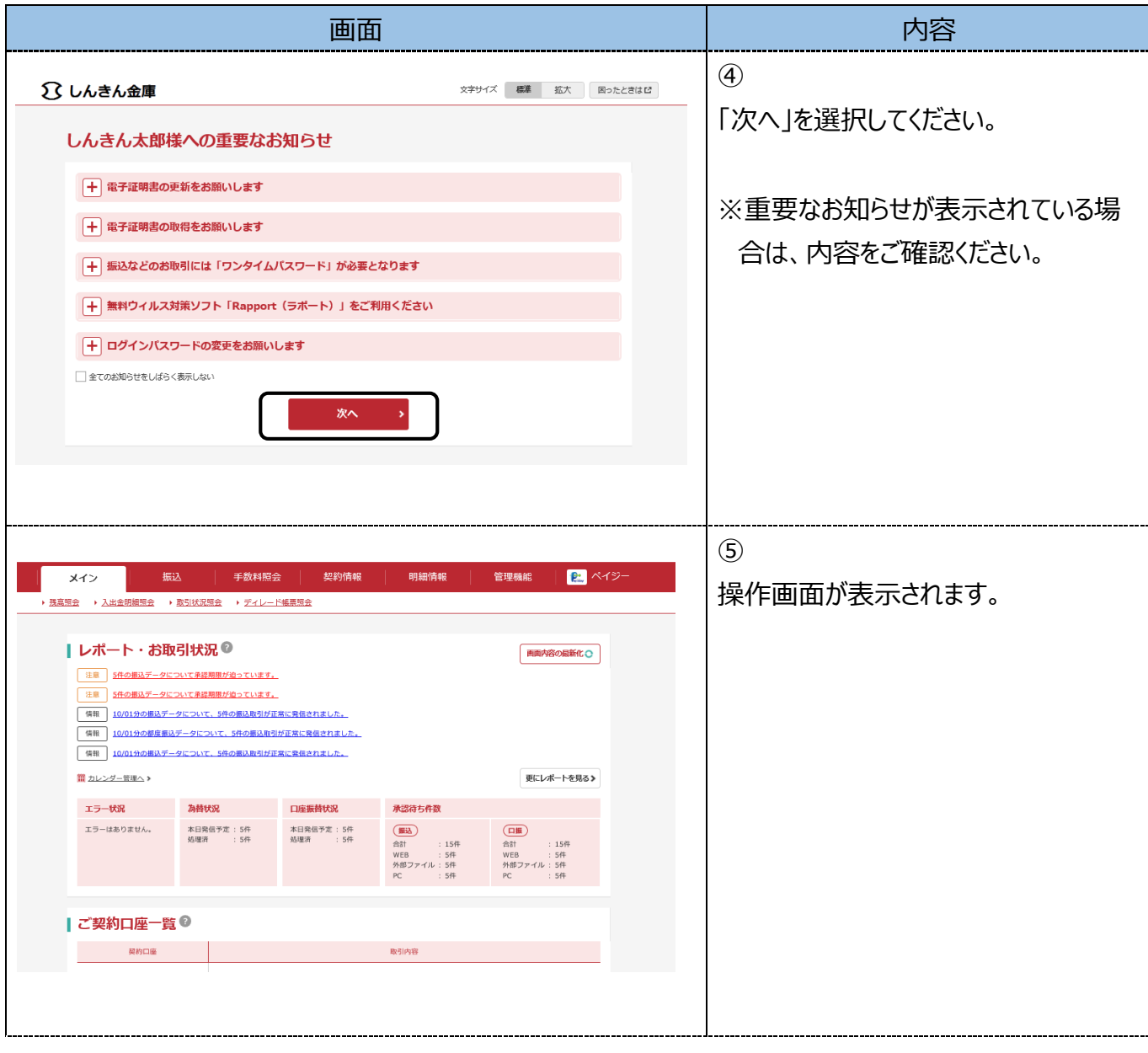

■複数の電子証明書を1台のパソコンでご利用の場合について

複数の証明書を1台のパソコンでご利用の場合、電子証明書の選択画面が表示されない場合があります。 証明書の切り替えが出来ない場合は、次の操作をお試しください。

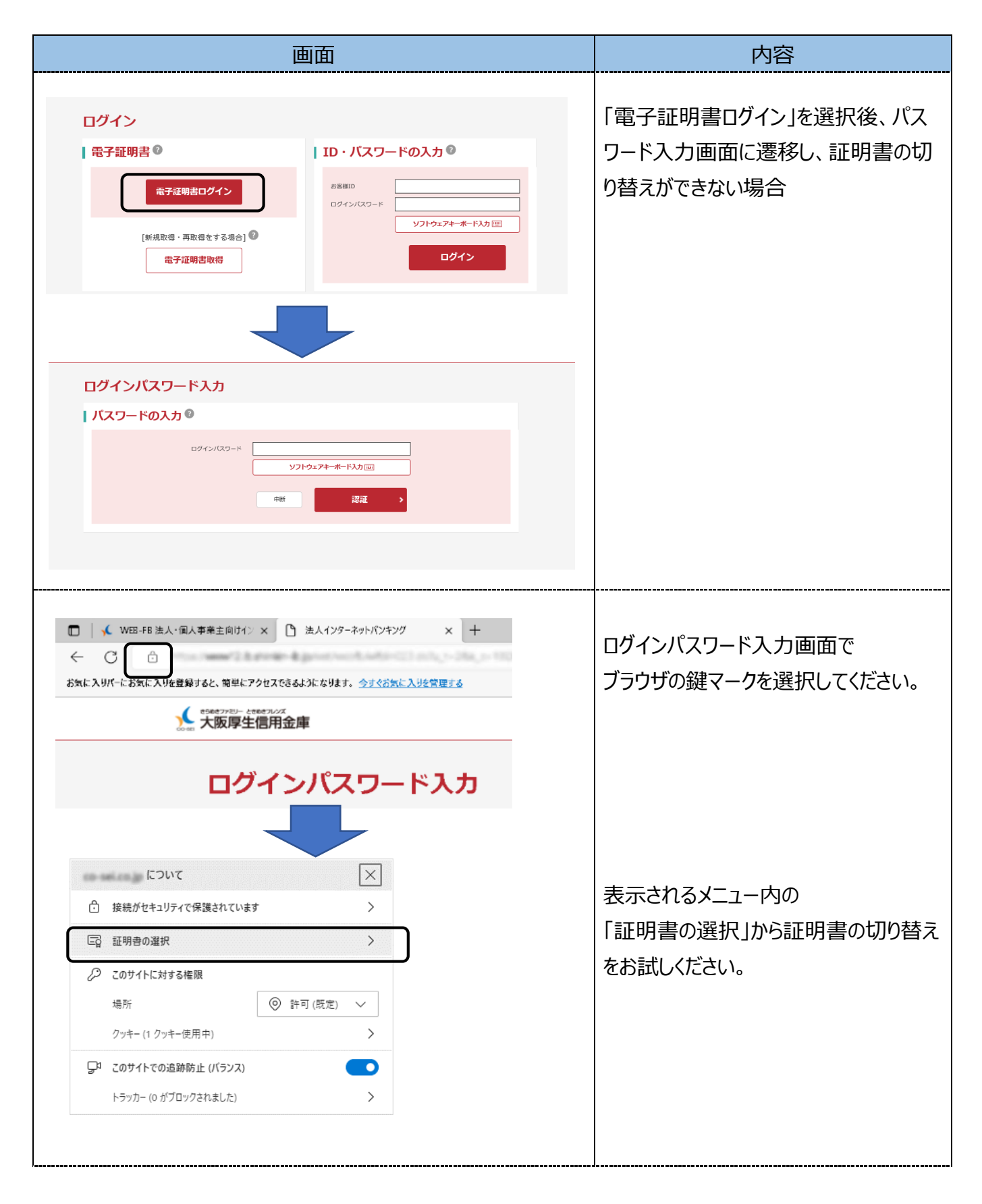